## **Adobe Photoshop Download Licence Key With License Code [32|64bit] 2023**

Installing Adobe Photoshop and then cracking it is easy and simple. The first step is to download and install the Adobe Photoshop software on your computer. Then, you need to locate the installation.exe file and run it. Once the installation is complete, you need to locate the patch file and copy it to your computer. The patch file is usually available online, and it is used to unlock the full version of the software. Once the patch file is copied, you need to run it and then follow the instructions on the screen. Once the patching process is complete, you will have a fully functional version of Adobe Photoshop on your computer. To make sure that the software is running properly, you should check the version number to ensure that the crack was successful. And that's it - you have now successfully installed and cracked Adobe Photoshop!

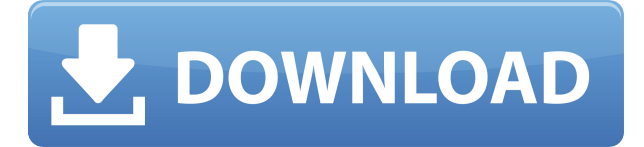

When it comes to greatest features. Photoshop tops our list, at least for now. Not only can you crop and straighten images, but you can also transform your photos and create collages. You can even **simplify and apply high-pass luminosity.** The program works with layers, giving you a quick way to add new ones. And **you can also try new tools, like Flash Templates and Link**. Photoshop CC 2023 includes Layers, which make it easy to combine multiple files into a single and edit them together. Layers provide a useful way to group your layers together. They are useful when you're combining something. For instance, suppose you took three photographs of a tree. You can combine them into one by creating a Layer for each of them, then adding them to the Layer panel. Each Layer will display a little number next to it. Photoshop also offers creative **Neue fonts, new layer styles , new blending modes,** and **the ability to create web-ready files with the new websharp tool.** There's also a new **Live Trace** feature that shows you the path between two points, and the new feature in version 20.2 **This tool automatically removes distracting objects from images or grays out noisy areas from an image.** It also has a **new Morphology** effect that adds edges and detail to an image. Photoshop CS5 is built on the same robust code as CS4, but now with some impressive adjustments. With this release, the program has been completely rewritten to better support the iPhone, iPad, Android, and other mobile devices. CSS3 was also introduced to keep up with the mobile revolution. It makes the app quite responsive. And finally, the design concept that looked great on a computer monitor now provides the same quality on your smartphones and tablets. All these factors help make the appliance one of the best.

## **Adobe PhotoshopTorrent (Activation Code) Windows 2023**

## Do you consider yourself a designer?

Adobe Photoshop isn't your problem: You already know how to design. But, we bet you have questions about how it works and what people recommend. If that sounds like you, you're in luck; we're here to help with Photoshop tips, tricks, techniques, and more to make your design life easier – with an emphasis on making you more efficient, and getting more creative in the process. Whether you're a novice user or an old hand, you'll find articles here that can guide you along the way.

You'll also find a variety of other topics related to Adobe products. From tips for getting the most out of Photoshop, to best practices for using Adobe's other software, we have something for everyone. Adobe Photoshop is a complex piece of software, and many photographers and designers feel like they're going through a steep learning curve. But, it's important to remember that learning software this way is often the best way to learn. Instead of learning techniques and ways to use Photoshop by reading online, you're actually able to apply what you learn to create a project. So if you want to learn Photoshop in a way where the results can speak for themselves, we suggest going through lessons and challenges. Since most images that we're working with on Hubdoc are in black and white, it can be hard to see the differences between certain colors in the picture. The most common color to play up in an image is the main color, or the dominant color in the image, which can then make other colors more visible or less visible. The color wheel, which is located on the top of the top part of the screen, can help you with this. It includes a hexidecimal color palette to access the exact color that you want. Going through the colors that are included in the wheel will show you which colors you need to reference and select. 933d7f57e6

## **Download free Adobe PhotoshopWith Product Key Incl Product Key [32|64bit] {{ updAte }} 2022**

Adobe Photoshop CS6: One of the major new features of Photoshop CS6 is the introduction of layers. Photoshop layers simply mean placing images onto a physical window. You can insert more than one layer to protect parts of your photo or piece of artwork. A basic tool to protect the parts of your photo, but you can also protect parts of your photo and composite photographs with layers. Layers can be inserted, adjusted, moved, merged, and even deleted. You can even create animations with these layers. Photoshop CS5 did not seem to have layers, and this was a major addition. Adobe has just released Photoshop 36 – an update to the original Photoshop, which was first released in 1990. The is just the second series release since 1983, when Adobe created Photoshop 1.0. Since then, the software has evolved into one of the best in the industry, with many of the major industry-leading image editing tools, from photo retouching to image compositing. The original Photoshop was an enormous technical feat from its time, and Photoshop 36 keeps this tradition alive by adding performance updates, standard image formats support and even a new video editing tool. In December 2014, Adobe Creative Cloud was formally introduced to the world, allowing users to purchase subscriptions directly within the company website rather than having to sign up through third-party aggregators. Creative Cloud is a response to Google Docs and Microsoft Office , two of the dominant providers at the time.

photoshop flourish shapes free download photoshop flower shapes free download photoshop abstract shapes free download photoshop animal shapes free download photoshop label shapes free download photoshop logo shapes free download photoshop islamic shapes free download photoshop vintage shapes free download photoshop triangle shapes free download photoshop shapes brush free download

Autofit has been updated to make the system's more intuitive. Settings are easier to find and adjust, saving time for PhotoShop users. There are also tweaks for working with paths and collections, as well as file formats. The full feature update includes a number of new tools. Starburst is an improved tool for blending images together that makes it easier to apply changes to the majority of an image. The Duplicate Layers function and Shape tools now have a history context. The Shape tools are the most valuable tool in a designer's kit, thanks to the new grouping and selection tools. Actually, the Balance tool is new to the Photoshop family and helps photographers optimize focus, contrast, and brightness in a collection of images. The new color adjustment tool will correct reds, greens, and blues in a single step, making it much easier to target specific color areas. The new Freeform Zoom feature offers a bigger view area and gives a designer the control over the amount of zoom in and out. In addition, there's a new dimension tool for measuring shapes and a revised Gradient tool. There's a new texture filter and canvas size tools. The List tool displays the pixel count of your document and the Order tool sorts layers in the document by their respective pixel count. The Gimp has been updated to version 2.10. There are some minor tweaks to the psd import and export tools, the information panel, and the API. The Layers panel also received a minor update. For those who are not happy with the previous version, there's a completely new Photoshop section in the Go Menu. The ability to export to two alternative formats is added.

There are a number of very worthwhile features included in the Calendar Module. But the basic features include the ability to convert the date and time formats from the format that is on your computer to the format that is most commonly used in other parts of the Internet. The Calendar Module also allows you to link special days to actions that you can perform on those days. This is useful for things such as sending emails and for the QuickShots feature—a powerful and easy way to create short videos. Perhaps the most advanced Calendar Module feature is the introduction of three new display types. "Rite" mode is a fairly modern, easy-to-read display type that is particularly well suited for presentations. The two other modes are meant for more "old school" techniques and show more information about the selected date. Features include Regular Display, Day Display and Day and Event Display. There are also useful new Calendar Tools, such as a section for viewing events with more options, a new concept of "Trash" buttons and a new concept of "Edit" buttons. The IBM Watson AI creates realistic 3-D objects using 2-D images. Using machine learning, this AI technology is able to quickly create textures and normal maps for your 3-D models using an array of thousands of images. The AI also includes both a WYSIWYG and a visual editing interface. This means that users can design an object in the WYSIWYG interface, then quickly switch to the visual interface to make tweaks and adjustments.

https://new.c.mi.com/mie/post/219906/Mystery Case Files 13th Skull Keygen\_TOP\_Generat [https://new.c.mi.com/mie/post/218435/Lennar\\_Digital\\_Sylenth1\\_V221\\_X64\\_X32\\_Keygen\\_FREE](https://new.c.mi.com/mie/post/218435/Lennar_Digital_Sylenth1_V221_X64_X32_Keygen_FREE) [https://new.c.mi.com/mie/post/218744/Descargar\\_Mdt\\_6\\_Con\\_Crack\\_BEST](https://new.c.mi.com/mie/post/218744/Descargar_Mdt_6_Con_Crack_BEST) [https://new.c.mi.com/mie/post/220313/Crack\\_REPACK\\_De\\_The\\_Suffering\\_Ties\\_That\\_Bind](https://new.c.mi.com/mie/post/220313/Crack_REPACK_De_The_Suffering_Ties_That_Bind)

Although you will definitely need years of experience with Photoshop to use some of the more advanced features and tools, this Adobe tutorial will help you to get started with the different tools in Photoshop. The trick to working with Photoshop is your familiarity with it, and to become familiar with it, you have to get a brief background in it if you have grown up with it. You have and you know the lesser features but you've never really used it to the fullest potential. If this is the case, then the following steps will get you started on your journey through the world of Photoshop. When it comes to Photoshop learning curves or the learning processes involved, there is a lot of overlap with everything else we do in life, except that Photoshop is much more specific to photo editing. It requires an extra amount of focus from you. But the learning curve is worth it. Take a look at some of the most useful Photoshop tutorials available on the Internet. You will find some interesting, useful, and easy-to-follow Photoshop tutorials that will help you to get a fuller understanding of the most important aspects of Photoshop. Don't worry if you don't understand most of the commands or how to use each tool. With the help of some powerful tutorials, you will learn all of the crucial parts of Photoshop and Master Photo Editing. Photoshop has always been a popular tool in the field of graphic design. Although it was the first software of its kind, the gaping potential for making impressive visual effects has led to a large industry heavily working on their use. If you learn the basics of the program's features, you will find that it is one of the most well-equipped and useful tools. Many video tutorials, a graphic design community, and the Photoshop book market will help you to get a deeper understanding of Photoshop. This article will also help you to learn the basics of the program to enhance your graphic design skills.

**Adobe Photoshop –** Adobe is world's preeminent creative software company. The flagship app, Adobe Photoshop, is the industry's great graphic design console, the standard for creativity, and is trusted by professionals and hobbyists alike. With over 10 million licenses outstanding, it powers the

creative workflow in every medium and every industry. The Adobe Productivity team is proud to announce the release of Photoshop CC 2015.1, the most powerful and comprehensive Adobe Photoshop in the history of this desktop app. With Photoshop CC 2015, you can look forward to a faster and easier workflow, smarter tools for faster edits, and a multitude of tools to help you take charge of all your creative decisions in Adobe Photoshop. Your workflows will run perfectly on both Windows and Mac OS X, whether you're in the field or at your desk. Reproduce color and light exactly as you detect them in the scene so that the colors of film are successful reproduced on your print. You can now precisely correct exposure and white balance after the fact and correct for various color casts such as Red-Green. Depending on your system, your software may be even more precise to get spot on results. The Adobe Photoshop Express app is now available on Android platforms with the integration of Select automatically. This feature is available to all users who are data plan-supported by Google Play. Discover transform, the latest powerful tool for creating intense, dramatic image effects in just a few minutes. Transform is a type of lens that can be used to manipulate the look of an image. When you apply a Transform effect, you manipulate the contents of an image. It is an easy to use tool and you can create vibrant and stunning results within minutes.